# **abuledu-dvd-client et client lourd - Task - Tâche #1607**

## **Intégrer l'abuledu-manager**

02/09/2011 23:35 - Eric Seigne

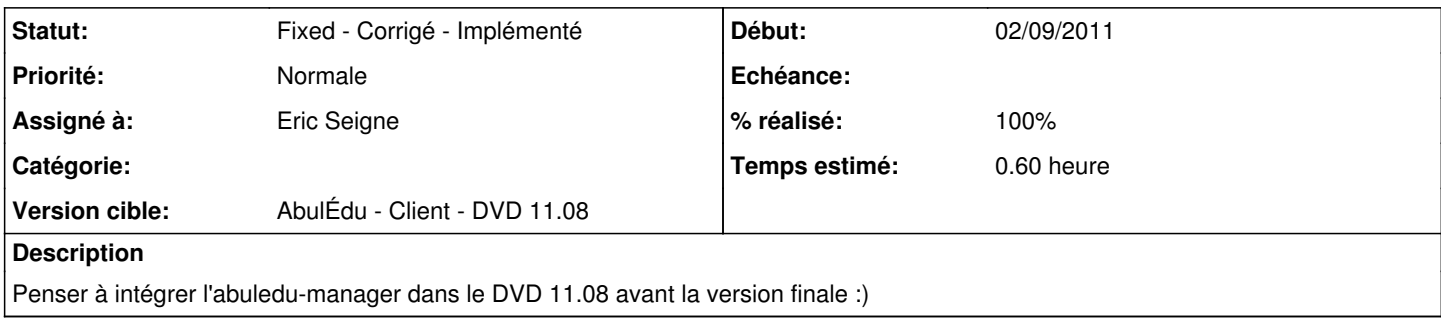

### **Historique**

#### **#1 - 08/09/2011 20:53 - Eric Seigne**

*- Statut changé de New - Nouveau à Assigned - En cours*

*- % réalisé changé de 0 à 100*

*- Temps estimé mis à 0.60*

normalement c'est ok, avec l'icone de lancement et le gksudo qui va avec ...

#### **#2 - 25/09/2011 00:58 - Eric Seigne**

*- Statut changé de Assigned - En cours à Fixed - Corrigé - Implémenté*